Class / Semester / Subject Code: S.Y.B.Sc.(I.T.) / III / USIT304-Database Management System

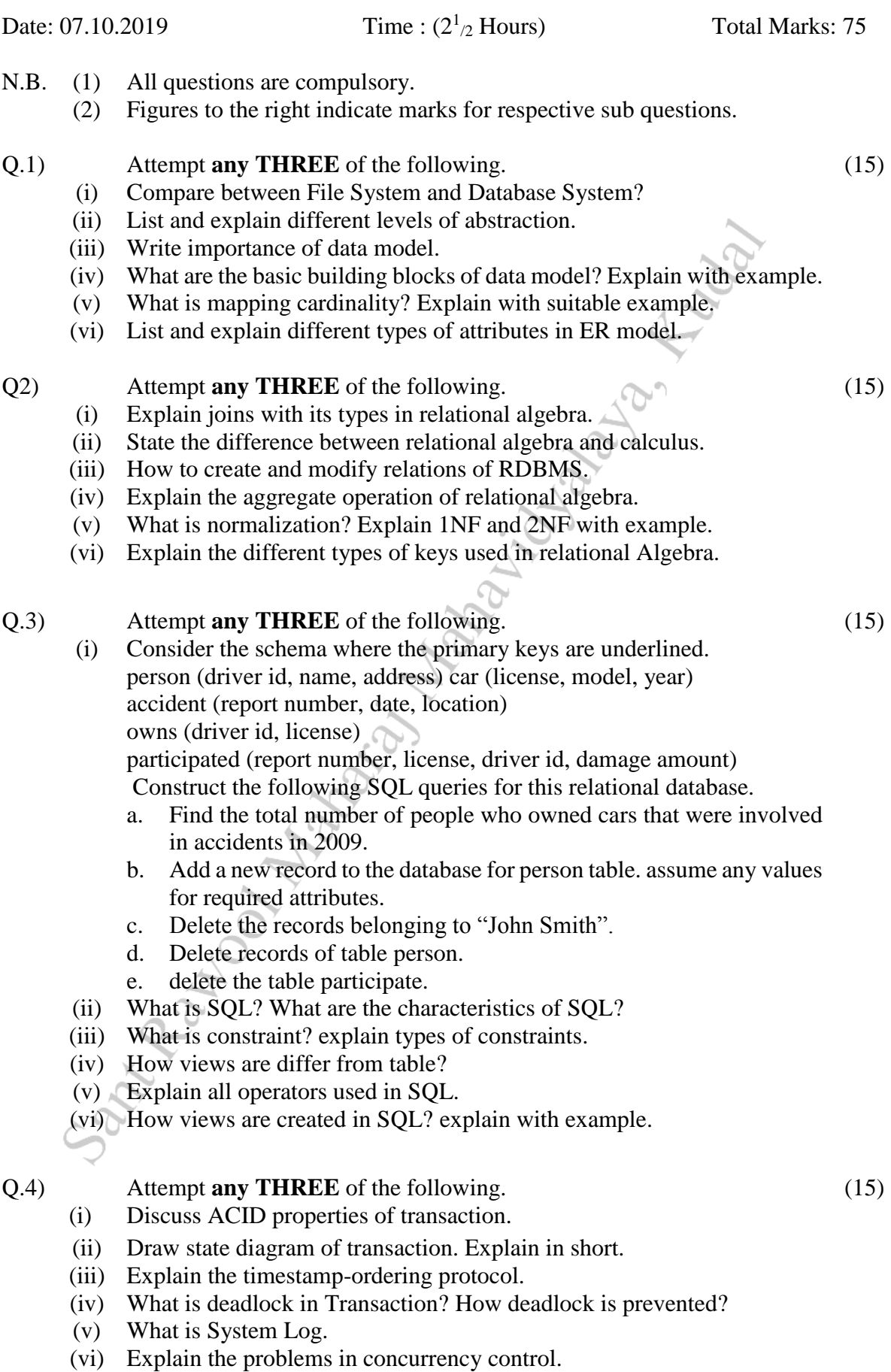

## Q.5) Attempt **any THREE** of the following. (15)

- (i) Explain with example the for loop in PL/SQL.
- (ii) What is cursor? What are different types of cursors? List and explain different cursor attributes.
- (iii) Write a function that is used to display factorial of a number entered by user. Also write a PL/SQL block that calls this function.
- (iv) Explain how exceptions are handled in PL/SQL. Give suitable example.
- (v) Create a package containing definition of a procedure, a constant and a variable. Write a PL/SQL program to use the same.
- (vi) Explain how triggers are created. Give suitable example.